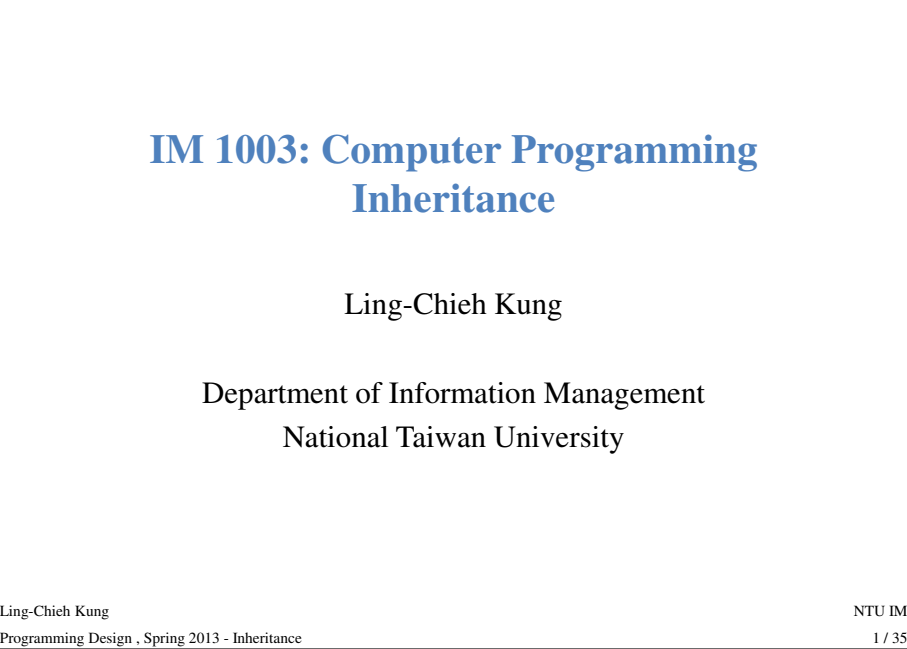

### **Example**

- Recall the class **Car** you created for the last homework.
- Rename it as **Auto**.
- Suppose we want to create a new class **Minivan**.
- A **Minivan** can do all the things that an **Auto** can do.
- Besides,
	- A **Minivan** has four integer static attributes: **regPer = 7**, **regCase = 5**, **spePer = 4**, **speCase = 8**.
	- It also has one instance Boolean attributes **isReg**.
	- A **Minivan** can do **void flip()** to flip **isReg**.

#### **Outline**

#### • **Inheritance**

- **Basic ideas and the first example**
- Constructors in child classes
- Function overriding
- Inheritance visibility
- 

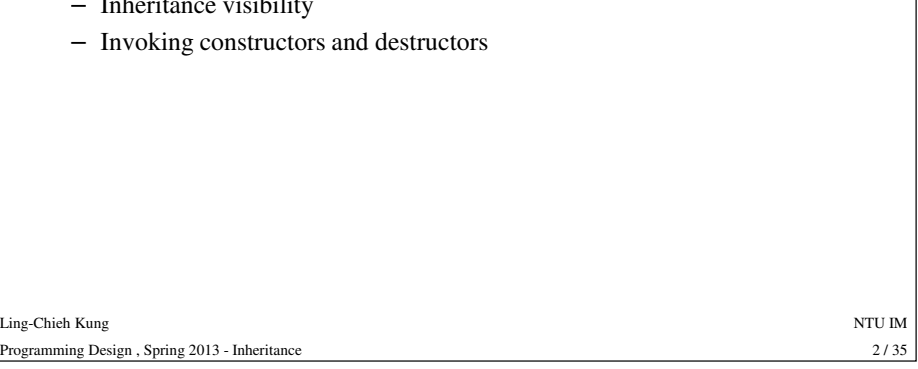

## **Example**

**{**

**};**

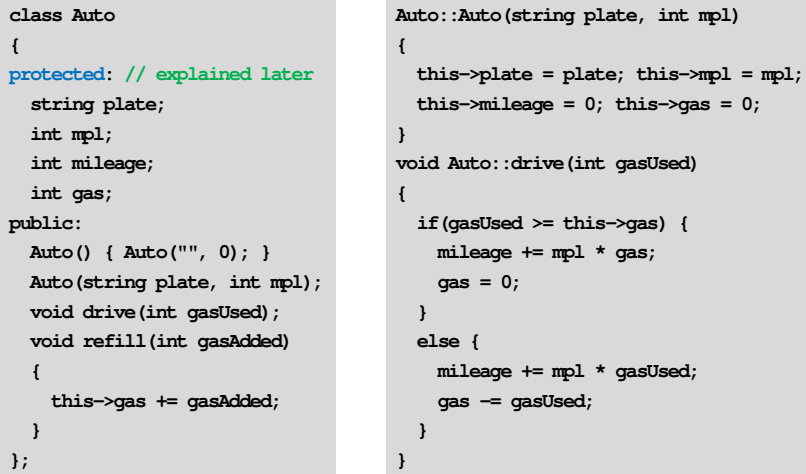

Ling-Chieh Kung NTU IM Programming Design , Spring 2013 - Inheritance 4 / 35

 $-\text{sgas} = 0;$ 

### **Example**

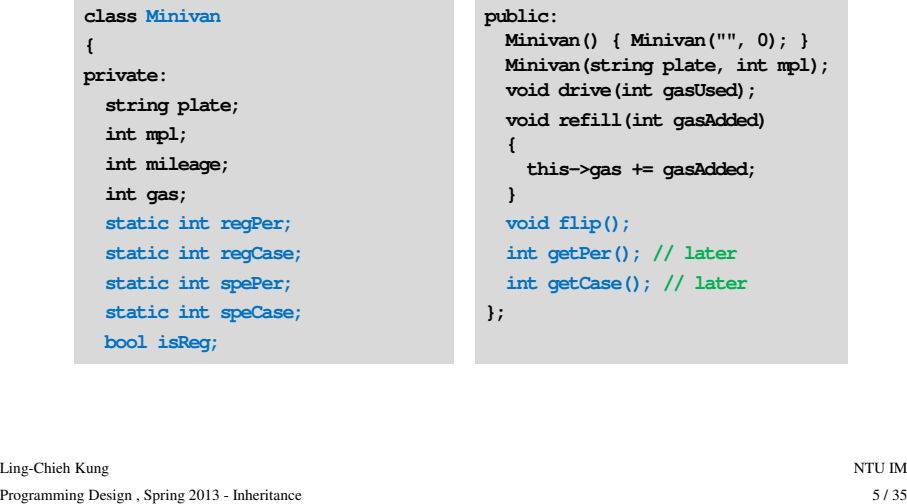

#### **Example**

- They are very similar!
- In fact, the definition of **Minivan** includes everything in the definition of **Auto**.
- If we want to define a class for cars, trucks, SUVs, RVs, etc., we will need to write those codes repeatedly.
	-
	-

### **Example**

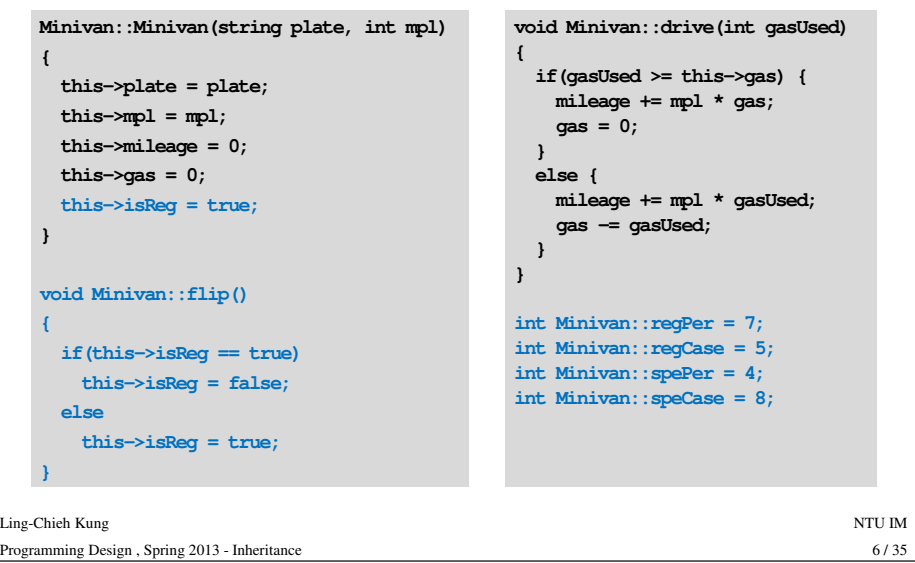

#### **Inheritance**

- Since we have already completed the class **Auto**, it will be great if we can reuse it.
- A minivan is an auto, so we may to create the class **Minivan** by using the class **Auto**.
- The solution is **inheritance**.

#### **Inheritance**

- We can use **inheritance** to create new classes from existing classes.
	- This saves a lot of work on coding.
	- This creates a tighter connection among these classes.
	- This enhances **consistency**.
- One sentence to describe inheritance:
	- One class can inherit another class to "inherit", i.e., obtain, its member variables and member functions.
- The relation is like a **parent** and her **child**.

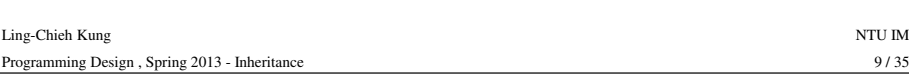

### **Inheritance**

- When we can say that "XXX" is a "OOO", then usually we can let XXX inherit OOO.
	- A "volleyball" is a "ball".
	- A "volleyball player" is a "person".
	- A "college volleyball player" is a "volleyball player".
	-
	-
	-
- 

**int Minivan::getPer()**

**{**

**}**

**{**

**else**

**else**

- 
- 
- 

**Example: with inheritance**

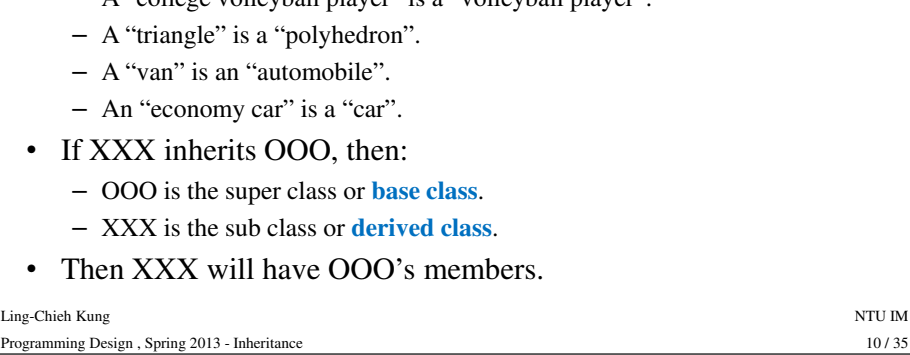

**{**

#### **Example: with inheritance class Minivan : public Auto { private: static int regPer; static int regCase; static int spePer; static int speCase; bool isReg; Minivan::Minivan() { Minivan(plate, mgl); this->isReg = true; } Minivan::Minivan (string plate, int mpl) public: Minivan(); Minivan(string plate, int mpl); void flip(); int getPer(); int getCase(); }; { this->plate = plate;**  $this$ ->mpl = mpl; **this->mileage = 0; this->gas = 0; this->isReg = true; }**

#### Ling-Chieh Kung NTU IM Programming Design , Spring 2013 - Inheritance 11 / 35

#### **}**

**return Minivan::speCase;**

#### **if(this->isReg == true) return Minivan::regPer; return Minivan::spePer; if(this->isReg == true) this->isReg = false; else this->isReg = true; int Minivan::getCase() if(this->isReg == true) return Minivan::regCase; } int Minivan::regPer = 7; int Minivan::regCase = 5; int Minivan::spePer = 4; int Minivan::speCase = 8;**

**void Minivan::flip()**

#### Ling-Chieh Kung NTU IM Programming Design , Spring 2013 - Inheritance 12/35

#### **Child class definition**

• **class child class : public parent class { // its own members };**– The modifier "**public**" will be discussed later. Ling-Chieh Kung NTU IM - The modifier public with occurs taxes and:<br>
• The child's members = its own members + its parent's own<br>
members (+ its grandparent's + ...).<br>
- After we let **Minivan** inherit **Auto**, it has attributes **plate**, **mpl**, **m** 

#### **Main advantages of inheritance**

- We do not need to define those common members for a child class again. The codes can be much simpler.
- This also avoids inconsistency between a child and its parent.
- If someday we want to modify a parent class, we will not need to do it again for a child class.

#### **Child class' own members**

- A derived class can define its own member variables and member functions as well as before.
	- Static variables: **regPer**, **regCase**, **spePer**, **speCase**.
	- Instance variable: **isReg**.
	- Instance function: **flip()**, **getPer()**, **getCase()**.
- 

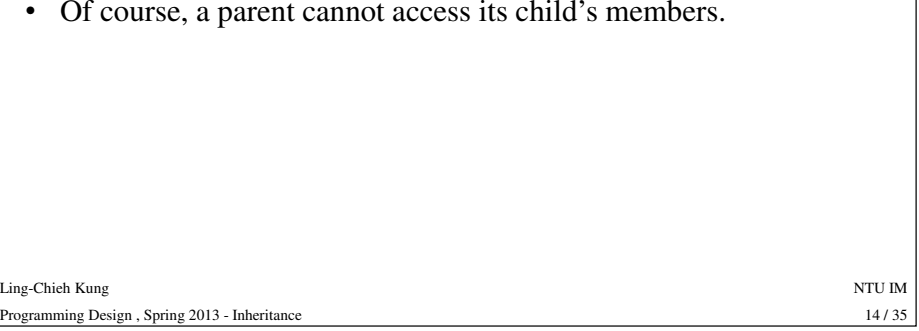

#### **Outline**

- **Inheritance**
	- Basic ideas and the first example
	- **Constructors in child classes**
	- Function overriding
	- Inheritance visibility
	-

#### **Constructors in child classes**

- A parent's constructors will **not** be inherited by its children!
- However, when creating a child object, the system will **invoke its parent's constructor** before the child's constructor.
- If the parent still has a parent, then the grandparent's constructor will be called first.
- We may (and usually we should) indicate which constructor of the parent to invoke. Otherwise, the system will invoke the parent's **default constructor**.

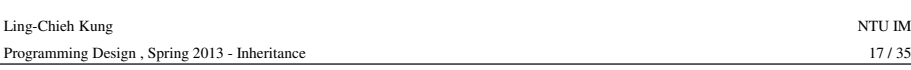

#### **Constructors in child classes**

- So we may implement an original constructor of **Minivan** by invoking a constructor of **Auto**.
- How to rewrite the following constructor?

```
Minivan::Minivan(string plate, int mpl) 
                     {
Ling-Chieh Kung NTU IM
Programming Design , Spring 2013 - Inheritance 19/35
                      this->plate = plate;
                      this \rightarrow mpl = mpl;
                      this->mileage = 0;
                      this->gas = 0; 
                      this->isReg = true;
                     }
```
#### **Constructors in child classes**

- Suppose **<sup>C</sup>** inherits **P**.
- For a constructor of **C**:

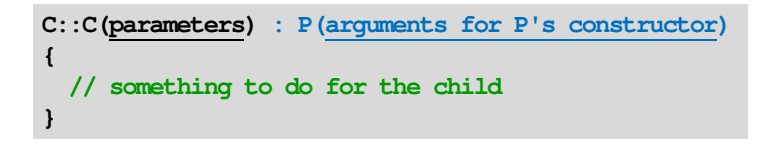

• Use "**:**" to call the parent's constructor, and use arguments to indicate the one you want to call.

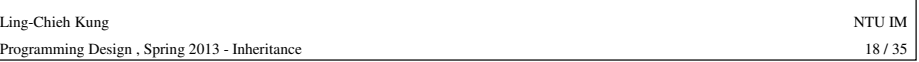

#### **Constructors in child classes** • To specify a constructor of **Auto**, we write • Then the following constructor of Auto **Minivan::Minivan(string plate, int mpl) : Auto(plate, mpl) { this->isReg = true; }** does its job before those remaining in the constructor of **Minivan**. **Auto::Auto(string plate, int mpl) { this->plate = plate; this->mpl = mpl; this->mileage = 0;**   $this \rightarrow \text{cas} = 0$ ; **}**

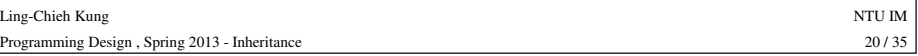

#### **Constructors in child classes**

- Be careful to invoke the right constructor of the parent.
- Remember that if you do not indicate one, the default constructor of the parent will be invoked.
- Write the default constructor by yourself when possible!

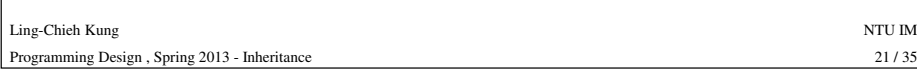

# **Function overriding** • Let's implement **void Auto::print();** to print the four attributes in one line. **void Auto::print() { cout << this->plate << " " << this->mpl << " "**  Ling-Chieh Kung NTU IM Programming Design , Spring 2013 - Inheritance 23 / 35 **<< this->mileage << " " << this->gas << endl; }**

### **Outline**

#### • **Inheritance**

- Basic ideas and the first example
- Constructors in child classes
- **Function overriding**
- Inheritance visibility
- 

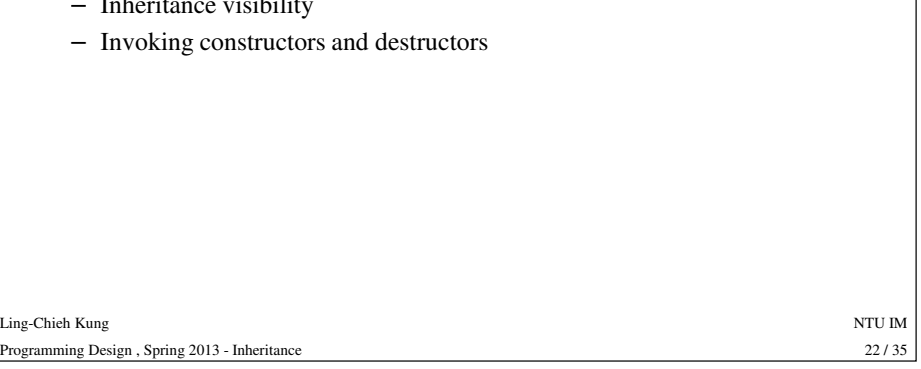

#### **Function overriding** • You may use a **Minivan** object to invoke **print()** since **Minivan** is a child of **Auto**. • However, the function **print()** is **incomplete** for **Minivan**: **Minivan m("ABCDEFG", 10); m.print();**  Ling-Chieh Kung NTU IM Programming Design , Spring 2013 - Inheritance 24/35 – It does not print the current status according to **isReg**. • We can define another function **printMinivan()** to do this. • However, it will be more meaningful and convenient to **use the same name print()**. – Some other benefits will become clear with polymorphism. • May function overloading help in this case?

#### **Function overriding**

- The capability of function overloading is limited:
	- The parameters must be different.
	- So you can not have two **print()**s for **Auto**.
- The solution is "**function overriding**".
	- This functionality is specifically for classes with inheritance.

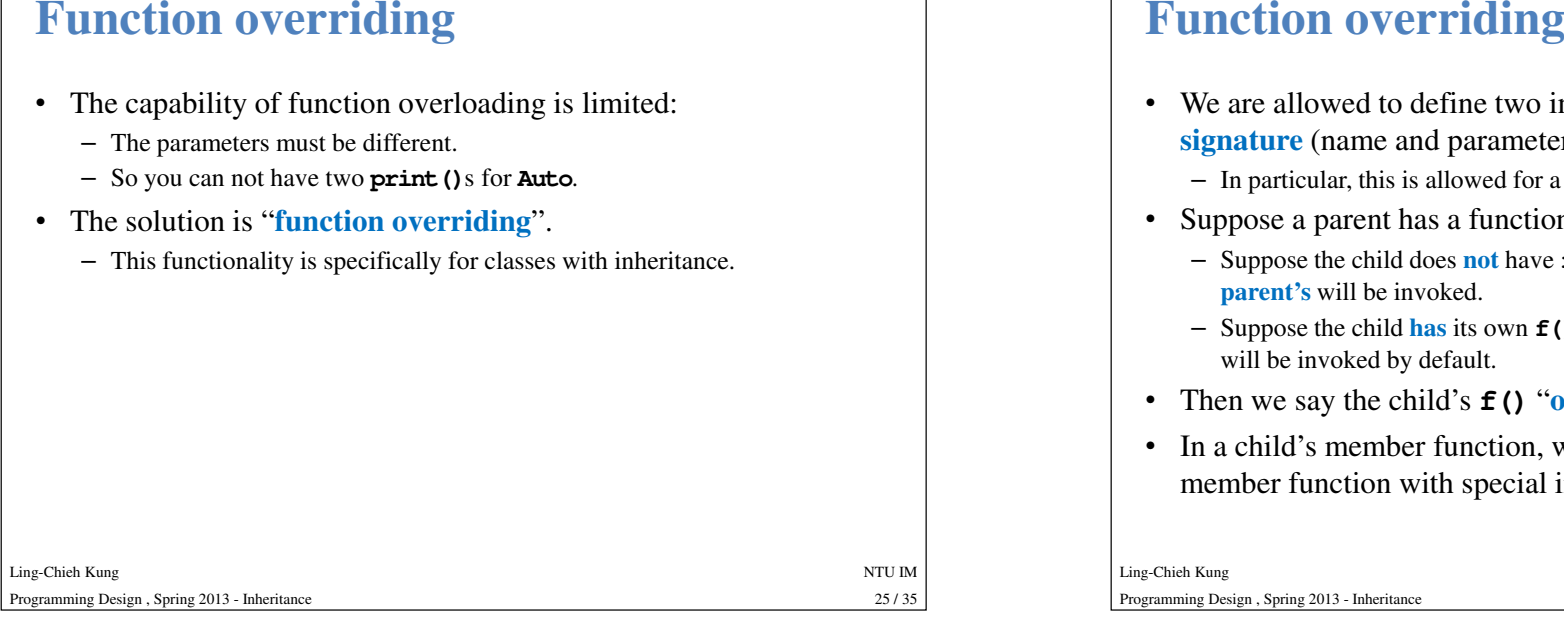

# **Example: overriding print ()**

```
void Minivan::print() // overriding Auto::print()
 {
   Auto::print(); // invoking the parent's print()
   // if no "Auto::", Minivan::print() will be called: recursion!
   if(this->isReg == true)
Ling-Chieh Kung NTU IM
Programming Design , Spring 2013 - Inheritance 27 / 35
     cout << "(" << this->regPer << ", " 
         << this->regCase << ")" << endl;
   else
     cout << "(" << this->spePer << ", " 
         << this->speCase << ")" << endl;
 }
```
- We are allowed to define two instance functions with the **same signature** (name and parameters) in two different classes.
	- In particular, this is allowed for a parent and a child.
- Suppose a parent has a function **f()**:
	- Suppose the child does **not** have **f()**: When the child invokes **f()**, the
	-
- 
- **parent's** will be invoked.<br>
 Suppose the child **has** its own **f** (): When the child invokes **f** (), the child's<br>
will be invoked by default.<br>
 Then we say the child's **f** () "**overrides**" the parent's.<br>
 In a child's

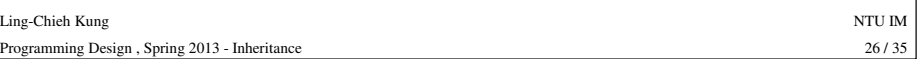

#### **Exercise**

- Suppose a minivan's mileage per litter varies with its modes.
	- In the regular mode, one litter of gas allows the minivan to run **mp<sup>l</sup>** miles.
	- In the special mode, one litter of gas allows the minivan to run only **ceil(0.8 \* mpl)** miles.
- How would you override the function **drive(int gasUsed)** for **Minivan**?

```
Ling-Chieh Kung NTU IM
Programming Design , Spring 2013 - Inheritance 28 / 35
```
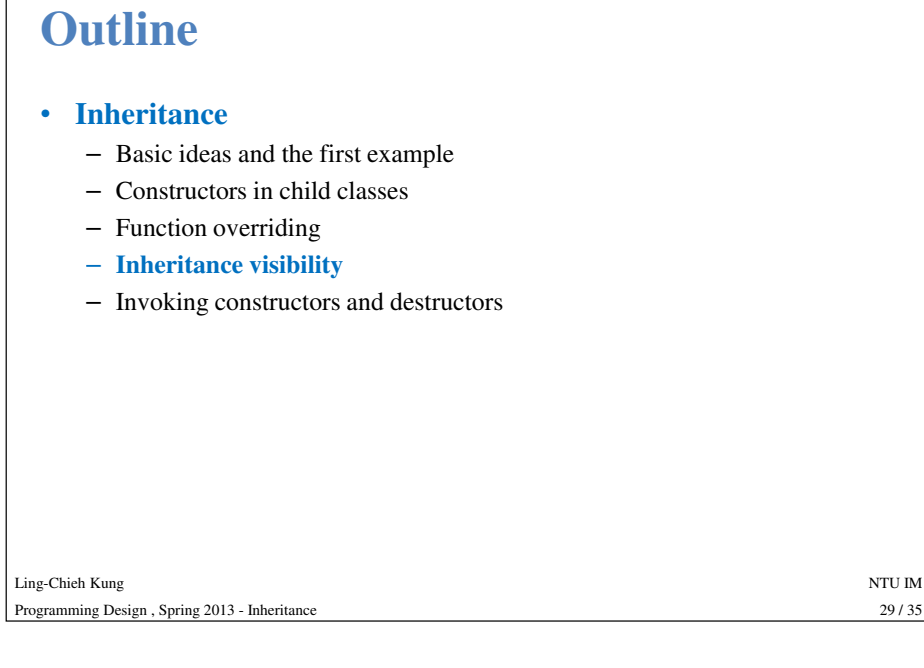

### **Inheritance visibility**

- A private member of the parent is not accessible by any one.
	- Even its children.
	- As a father, one may still choose to leave some properties to himself only.
- This is why we need the third visibility modifier: "**protected**".
	- Only **public** and **protected** members of a parent may be left to descendants.
	-
- Therefore, those members that should be inherited by **Minivan** should be<br> **protected** instead of **private** in **Auto**.<br>
 When a child is inheriting those left by its parent, it may modify<br>
the visibility of these members
	-

# **Inheritance visibility**

- Let's change the **protected** modifier in **Auto** to **private**.
- Then in.

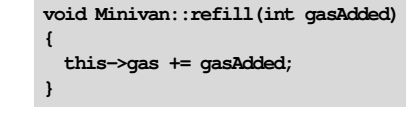

A compilation error will appear, saying that we try to access a **private member** of **Auto** outside its class definition.

• Why inheritance fails?

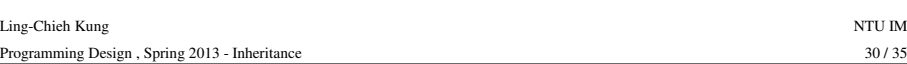

### **Inheritance visibility**

- The way **Minivan** inherits **Auto** is a **public inheritance**.
	- The visibility specified by the parents will all remain unchanged.

**class Minivan : public Auto { // ... };**

- There are also **protected inheritance** and **private inheritance**.
	- Protected inheritance: A member that is **public** in the parent class will become **protected** starting from the child's generation.
	- Private inheritance: A member that is **public** or **protected** in the parent class will become **private** starting from the child's generation.

#### **Inheritance visibility**

• Table of **levels of inheritance**:

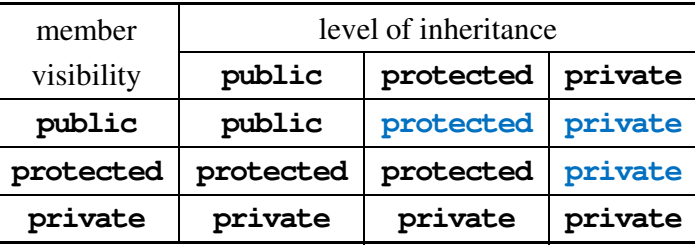

- 
- 

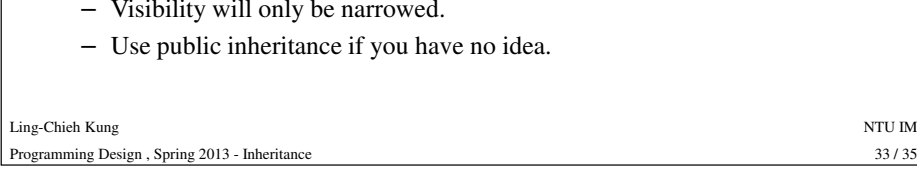

# **Exercise**

- Write a problem with three classes: **<sup>G</sup>**, **P**, and **C**.
- Let **C** inherit **P** and **P** inherit **G**.
- Create constructors for the three classes with some outputs inside them so that you may see these constructors are invoked.
- Create an object of class **<sup>C</sup>** and see the constructors of **<sup>G</sup>** and **<sup>P</sup>** are really invoked.
- Create destructors for the three classes with some outputs inside them so that you may see these destructors are invoked.
- What is the sequence of invoking destructors?

#### **Outline**

#### • **Inheritance**

- Basic ideas and the first example
- Constructors in child classes
- Function overriding
- Inheritance visibility
- 

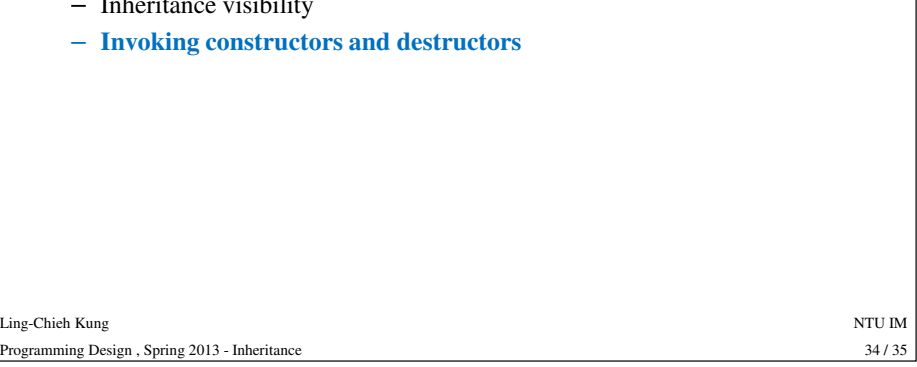